## 机密★启用前 【考试时间:5 月 23 日 15∶00—17∶00】

## 2020 年重庆市高等职业教育分类考试

## 64 计算机类专业综合理论测试试卷

计算机类专业综合理论测试试卷共 8 页。满分 200 分。考试时间 120 分钟。

## 注意事项:

- 1.将自己的姓名、考号准确工整填写在指定位置。
- 2.作答时,务必将答案写在答题卡上。写在试卷及草稿纸上无效。
- 3.考试结束后,将试卷和答题卡一并交回。

说明:试题中将 Visual FoxPro 6.0 简称为 VFP。

- 一、单项选择题(共 20 小题,每小题 3 分,共 60 分) 在每小题给出的四个选项中,只有一项是最符合题目要求的。
- 1.中国电信建设的 ChinaNet 骨干网是
	- A. 局域网 **B.** 900 B. 城域网
	- C. 广域网<br> **D.** 专用网
- 2.在无线局域网中,通常以各个无线发射站为中心覆盖某区域,其网络拓扑结构是
	- A. 总线型结构 **B.** 国型结构
	- C.环型结构 D.蜂窝状结构
- 3.1000M 以太网线缆标准 1000Base-LX 的最大网段区间长度是
	- A.  $100 \frac{1}{100}$  B.  $200 \frac{1}{100}$
	- C.  $500 \text{ } \text{\AA}$  D.  $2000 \text{ } \text{\AA}$
- 4. 以下选项中,错误的 IP 地址是
	- A. 127.0.0.1 B. 115.256.20.34
	- C.172.172.172.172 D.10.10.10.254
- 5. 在 Windows Server 2012 中, 下列关于账户密码叙述错误的是
	- A.系统安全性要求密码长度最短应由 8 个字符组成
	- B.密码应该具有一定的复杂度,难以让人猜到
	- C.密码设置完成以后不要定期修改,以免忘记
	- D.密码最好由大小写字母、数字和其它字符混合组成

64 计算机类专业综合理论测试试卷 第 1 页(共 8 页)

- 6.下列关于 DNS 服务器叙述正确的是
	- A.在安装 DNS 服务器之前,必须为服务器网卡配置动态 IP 地址
	- B.在一个 DNS 服务器上只能建立一个区域
	- C.DNS 服务器只能提供正向解析服务
	- D.如果在本地数据库内查询失败,则须与其他的 DNS 服务器通信
- 7.Cable Modem 是有线电视网络专用的接入技术,该技术使用的接入传输介质是
	- A. 光纤 The Telecommunication B. 双绞线
	- C. 电话线 **D.** 回轴电缆
- 8.Netstat 命令的主要功能是
	- A.查看主机之间的连通性
	- B.显示当前局域网的统计信息和网络连接情况
	- C.查看和配置 TCP/IP 协议的相关参数
	- D. 显示 IP 数据包访问目标所采取的路径
- 9.C 语言是一种
	- A. 高级语言 **B. 汇编语言**
	- C.机器语言 D.面向对象语言
- 10. 在 C 语言中, 程序的三种基本结构是
	- A.函数结构、判断结构、选择结构 B.平行结构、嵌套结构、函数结构
	- C.顺序结构、选择结构、循环结构 D.判断结构、嵌套结构、循环结构
- 11. 在 C 语言中, 能正确表示关系 x≥y≥z 的表达式是
	- A.  $x \ge y \&& y \ge z$  B.  $x \ge y \text{ AND } y \ge z$
	- C.  $x \ge y \ge z$  D.  $x \ge y \parallel y \ge z$
- 12. 在 C 语言中, while 语句和 do...while 语句的循环体最少执行的次数分别是
	- A. 0, 0 B. 0, 1
	- C.1、0 D.1、1
- 13.在 C 语言中,下列数组定义合法的是
	- A. int a[]="string" B. char a[]='string'
	- C. char a[]="12345" D. int a(5)={1,2,3,4,5}
- 14. 在 C 语言中, 下列关于函数叙述正确的是
	- A. 定义可以嵌套, 但调用不可以嵌套
	- B. 定义不可以嵌套, 但调用可以嵌套
	- C. 定义和调用均不可以嵌套

D. 定义和调用均可以嵌套

64 计算机类专业综合理论测试试卷 第 2 页(共 8 页)

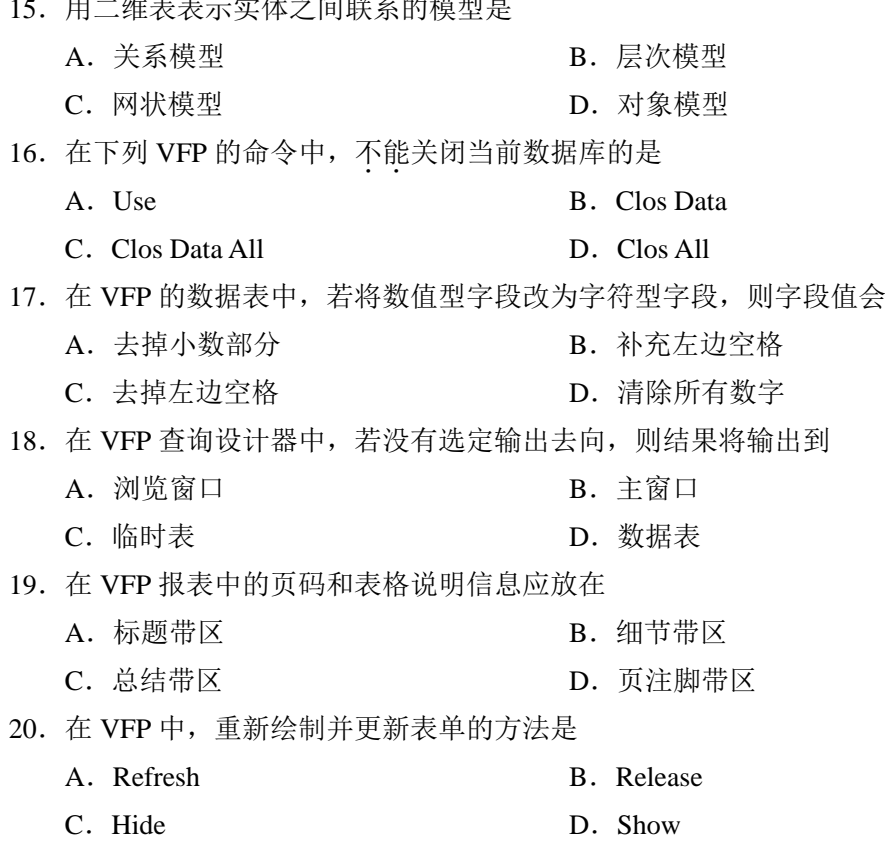

 $\frac{1}{2}$ . The contract of the contract of the contract of the contract of the contract of the contract of the contract of the contract of the contract of the contract of the contract of the contract of the contract of th

二、判断题(共12小题,每小题 2分,共24分) 判断下列各小题的正误,正确的填涂"√",错误的填涂"×"。

- 21.数据链路层是以比特流为单位传输数据的。
- 22.与非屏蔽双绞线相比,屏蔽双绞线有更高的传输速率。
- 23.互联网资源下载中的 BT 技术是 P2P 技术的一种。
- 24. 在 Windows Server 2012 中, 普通用户可以在服务器上添加管理员角色。
- 25.5G 网络的最高理论传输速度可达 10Gbit/s。
- 26.感染病毒、线路故障、设备故障和机器故障都属于网络硬件故障。
- 27. 在 C 语言中, %运算符的操作数可以是实型。
- 28. 在 C 语言中, 字符串的结束标识符是'\n'。
- 29. 在 C 语言中, 所有自定义函数都可以不进行声明而直接使用。
- 30.在 VFP 中,备注型只能用于字段变量,字段宽度为 4 个字节。
- 31. 在 VFP 中, 当有数据库打开时, 创建的数据表均为数据库表。
- 32. 在 VFP 报表设计窗口中, 域控件只能插入到细节带区中使用。

64 计算机类专业综合理论测试试卷 第 3 页(共 8 页)

三、填空题(共20空,每空3分,共60分) 33. IPv6 的地址长度为\_\_\_\_\_\_ 位。 34. 网络通信技术通常有 3 种交换技术, 分别是: 电路交换、报文交换和\_\_\_\_\_\_交换。 35. 光纤中的光线是以直线方式前进,且频率单一。 36. TCP/IP 协议栈主要分为 4 层: 网络接口层、网络层、 和应用层。 37. 在 Windows Server 2012 中, 管理员默认的用户名是 38. 在 IIS 上搭建网站, 其 Web 服务的默认端口号是 。 39.在域名 www.swu.edu.cn 中,edu 表示该网站是 类型网站。 40. 在 Windows Server 2012 中, 执行 regedit 命令进入 编辑窗口。 41. 在 C 语言中, 数字字符'0'的 ASCII 值是 。 42. 在 C 语言中, 若执行语句 int a; a= 24/5; printf("%d", a);则结果是 43. 在 C 语言中, switch 语句中条件表达式的类型必须是 或字符型。 44. 在 C 语言中, do-while 语句中的条件表达式值为 时结束循环。 45. 在 C 语言中, 若 int i=2; int a[5]={1,4,3,10,2}; 则 a[a[i]]元素的值是 。 46. 在 C 语言中, 从用户使用的角度划分, 函数分为 函数和用户自定义函数。 47.在 VFP 中,表达式 Val(Subs("北斗30 颗星",5,2))+Len("2020年")的值是 。 48. 一个数据库表中,用于确保字段数据唯一性且只能有一个的索引是 。 49. 在 VFP 中, 执行 Pack 命令将物理删除当前表中所有带 的记录。 50. 在 SOL 的查询语句中, Like 格式中的通配符""表示任意 个字符。 51. 在 VFP 的 Scan 循环语句执行过程中, 当记录指针指向 时终止循环。 52. 在 VFP 中, 是由用户或系统激活, 能被对象识别的预定动作。 四、程序填空题(共8空,每空4分,共32分)

53.编程实现:从键盘输入一年份,判断该年份是否为闰年?如果是,输出"YES", 否则输出"NO"。判断闰年的规则: 该年份能被 4 整除且不能被 100 整除, 或者可 以被 400 整除。 #include <stdio.h>

```
main()
```
{

```
 int year; 
\text{scanf}("\%d", \qquad \textcircled{1});
if(\qquad \qquad \textcircled{2} \qquad \qquad)
      printf("YES"); 
 else 
      printf("NO");
```

```
}
```
64 计算机类专业综合理论测试试卷 第4页(共8页)

- 54. 编程实现: 输出 100~999 之间的水仙花数。水仙花数是指一个三位数,该数恰好等 于它的百位,十位及个位数字的立方和。例如: 153=1<sup>3</sup>+5<sup>3</sup>+3<sup>3</sup> #include <stdio.h> main() { int i,a,b,c,t; printf("100 到 999 之间的所有水仙花数: \n");  $for(i=100; i<1000; i++)$  {  $a=i/100$ :  $b = \underline{\qquad} \underline{\qquad}$  :  $c=1\%10$ :  $t = \_$  (4)  $if(t == i)$ printf("% $d\n\rangle$ n",i); } }
- 55. 在教师表 JSB.DBF 中有: 职工号 (C,6)、姓名 (C,8)、教龄 (N,2) 等字段。要求: (1)所有记录的"教龄"字段增加 1;(2)按"教龄"字段的降序查询全体教师的信息。 Update JSB ⑤ Select 职工号,姓名,教龄 From JSB; Order By <u>6</u>
- 56.在表单 Form1 中有文本框 Text1、"查询"按钮 Command1、"选课"按钮 Command2 和标签 Label1、Label2、Label3 等控件,如题 56 图所示。在选课表 XKB.DBF 中有: 课程代码(C,3)、课程名称(C,20)、已选(N,3)和剩余(N,3)等字段,该数据表 已添加到表单的数据环境中。当用户在文本框 Text1 中输入"课程代码"后,点击 "查询"按钮即可在选课表 XKB.DBF 中查找符合条件的记录。如果找到符合条件 的记录,将在标签 Label1、Label2 和 Label3 中分别显示"课程名称"、"已选"、 "剩余"字段的值,当有"剩余"名额时,则激活"选课"按钮,否则将"选课" 按钮设置为无效;如果没有查找到符合条件的记录,则在标签 Label1 中显示"查无 此记录!",并将"选课"按钮设置为无效。

64 计算机类专业综合理论测试试卷 第 5 页(共 8 页)

```
"查询"按钮的 Click 事件代码为:
    Code= Allt(ThisForm.Text1.Value) 
    Locate For <u>(7)</u>
    If Found() 
                                                       Form1
        ThisForm.Label1.Caption=课程名称
                                                                 查询选课窗口
        ThisForm.Label2.Caption=Str(已选,3) 
                                                         请输入课程代码: Text1
                                                                                 杳询
        ThisForm.Label3.Caption=Str(剩余,3) 
                                                           课程名称
                                                                       已选
                                                                               ,<br>剩余
       If \qquad \qquad (8)
                                                         Label1
                                                                     \mathsf{Label2}Labe13
             ThisForm.Command2.Enabled=.T. 
                                                                     选课
        Else 
             ThisForm.Command2.Enabled=.F. 
                                                                    题 56 图 Endi 
    Else 
        ThisForm.Label1.Caption="查无此记录!" 
        ThisForm.Command2.Enabled=.F. 
    Endi 
五、阅读程序,写出程序运行结果(共4小题,每小题6分,共24分)
57. #include <stdio.h>
    main() 
    { 
         int sum=0; 
        int a[5]=\{1, 1\}, i;
        for (i=2; i<5; i++)a[i] = a[i-1] + a[i-2];
        printf("%d\n",a[i-1]);
        for (i=0; i<5; i++) sum=sum+a[i]; 
         printf("sum=%d\n",sum); 
    }
```
**NO** 

```
程序的运行结果是:
```

```
58. #include <stdio.h>
    main() 
    { 
         int x=3, n=3, p;
         p=fun(2, 5);printf("p=%d\n", p);
         p=fun(x, n);printf("p=%d\n", p);
    } 
    int fun(int x, int n) 
    { 
         int i, p=1;
         for(i=0;i< n;i++)p^* = x; return p; 
     } 
    程序的运行结果是:
```
59. 某时段 PC 机出货量数据表 PC.DBF 中有: 公司 (C,6)、今年 (N,4) 和去年 (N,4) 字段,数据记录如题 59 表所示。

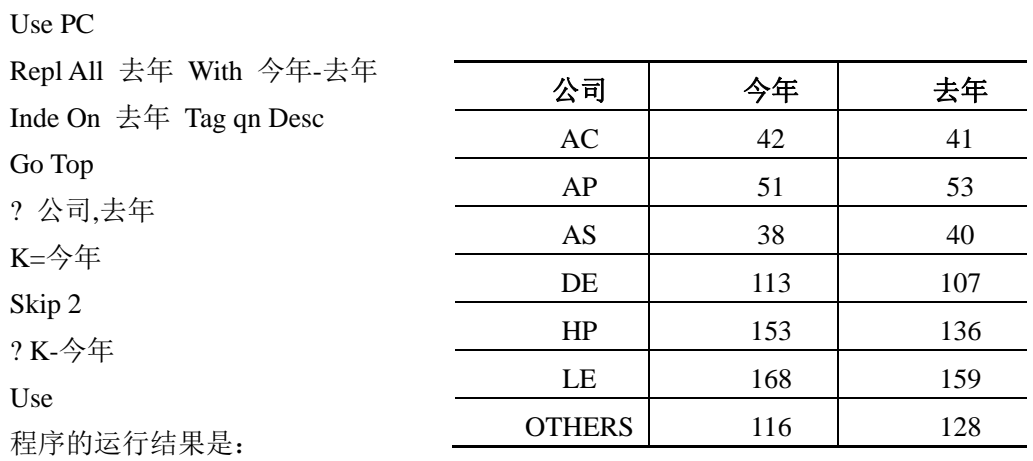

题 59 表

64 计算机类专业综合理论测试试卷 第7页(共8页)

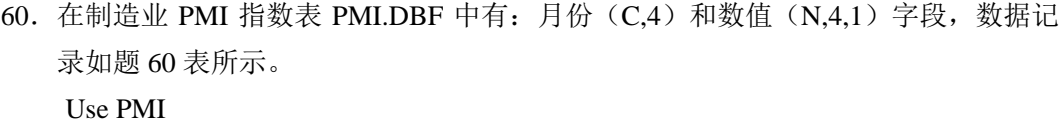

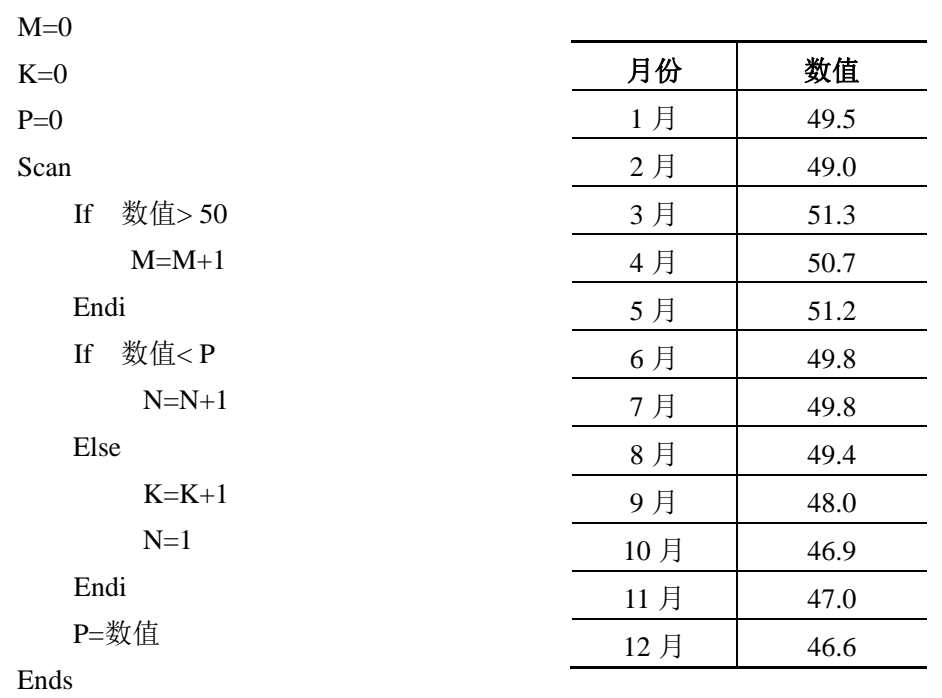

? M,N,K

题 60 表

程序的运行结果是: